# **drf-querystringfilter Documentation**

*Release 1.0.0*

**Stefano Apostolico**

**Jul 09, 2018**

## **Contents**

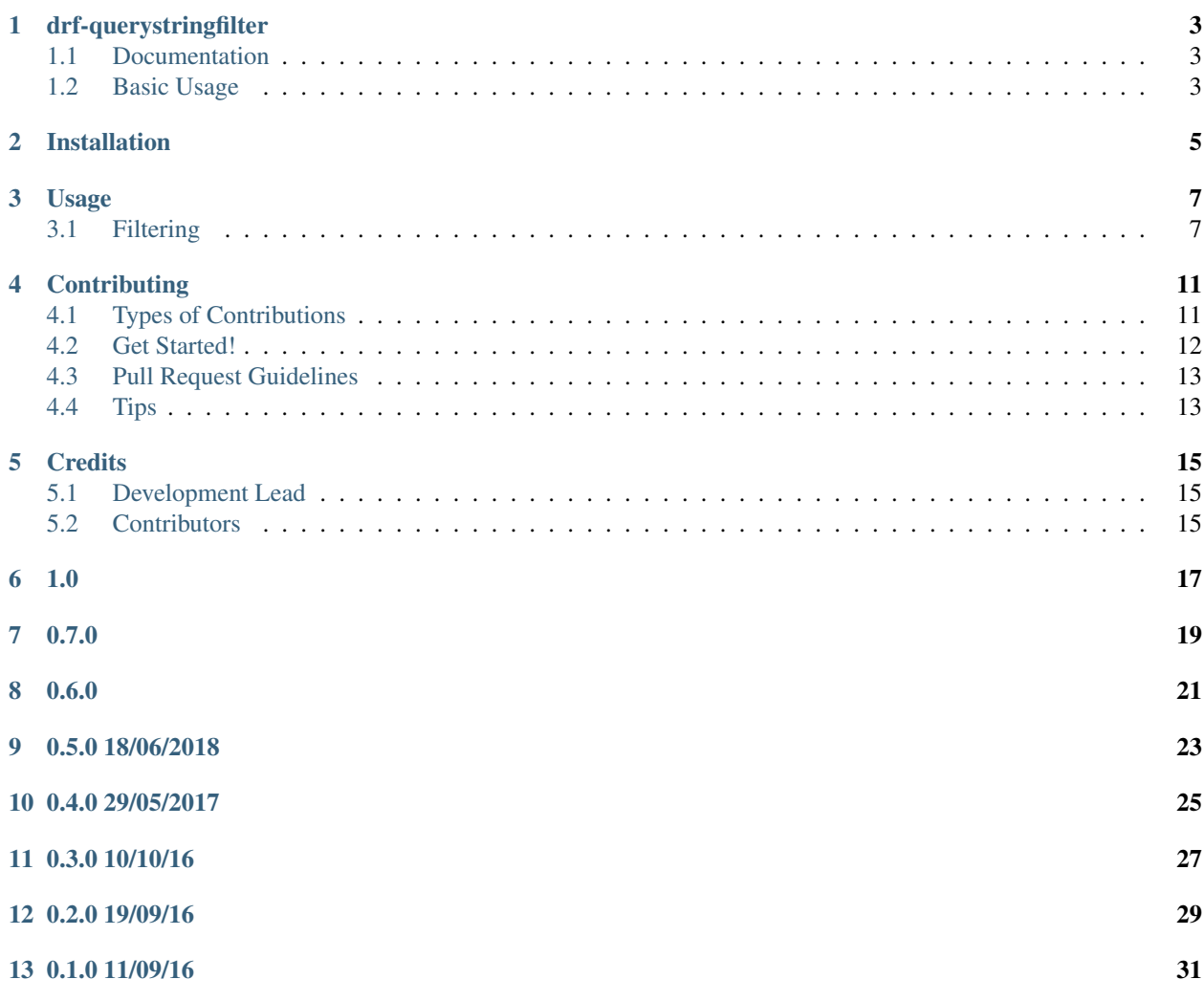

Contents:

## CHAPTER<sup>1</sup>

### drf-querystringfilter

<span id="page-6-0"></span>pypi package 1.0.0 Filter backend for DjangoRestFramework able to parse url parameters

Supports drf 3.5.x, 3.6.x, 3.7.x, 3.8.x Django 1.10.x, 1.11.x, 2.0.x, python 2.7, 3.6

### <span id="page-6-1"></span>**1.1 Documentation**

The full documentation is at [https://drf-querystringfilter.readthedocs.org.](https://drf-querystringfilter.readthedocs.org)

### <span id="page-6-2"></span>**1.2 Basic Usage**

```
class UserSerializer(ModelSerializer):
   class Meta:
       model = User
        exclude = ()class Users(ListAPIView):
   serializer_class = UserSerializer
   filter_fields = ['username', 'email', 'is_staff', 'date_joined']
   filter_blacklist = None
    filter_backends = (QueryStringFilterBackend,)
    queryset = User.objects.all()
```
now you can query using. . .

```
- /users/?username=sax
```

```
- /users/?username__startswith=sa&date_joined__year=2000
```

```
- /users/?email__contains=@gmail.com
```

```
- /users/?is_staff=true
```
### **1.2.1 Links**

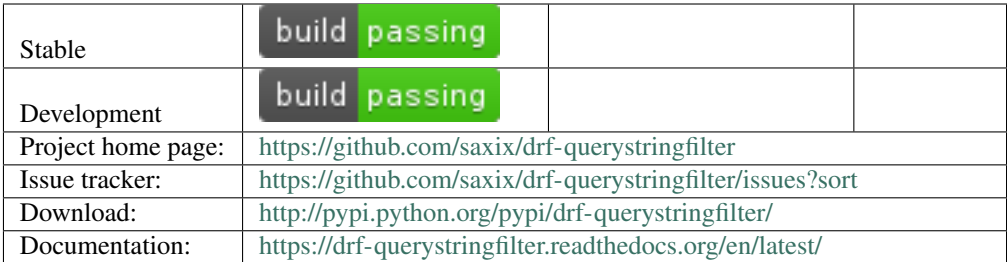

## Installation

#### <span id="page-8-0"></span>At the command line:

\$ easy\_install drf-querystringfilter

#### Or, if you have virtualenvwrapper installed:

\$ mkvirtualenv drf-querystringfilter \$ pip install drf-querystringfilter

Usage

<span id="page-10-0"></span>To use drf-querystringfilter in a project:

**import drf\_querystringfilter**

Configure your view to use it:

```
class DemoModelView(ListAPIView):
   filter_backends = (QueryStringFilterBackend,)
    filter_fields = ['username', 'email', 'is_staff', 'date_joined']
    filter_blacklist = ['.+ ] # disable any join
```
## <span id="page-10-1"></span>**3.1 Filtering**

### **3.1.1 exact/iexact**

?username=admin

#### **3.1.2 contains**

```
?email__contains=@gmail
objects.filter(email__contains="@gmail")
```
#### **3.1.3 gt/gte**

?int\_\_gt=5

objects.filter(int\_\_gt=5)

### **3.1.4 lt/lte**

?int\_\_lt=5

```
objects.filter(int__lt=5)
```
### **3.1.5 is**

?flag\_\_is=1 ?flag\_\_is=true

objects.filter(flag=True)

or

?flag\_\_is=0 ?flag\_\_is=false

objects.filter(flag=False)

#### **3.1.6 isnull**

```
?flag__isnull=true
?flag__isnull=false
```
objects.filter(flag=True)

### **3.1.7 not**

?name\_\_not=abc

objects.exclude(name="abc")

#### **3.1.8 inlist**

?id\_\_in=1,2,4

objects.filter(id\_\_in=[1,2,3])

#### **3.1.9 not\_inlist**

?id\_\_not\_in=1,2,4

objects.exclude(id\_\_in=[1,2,3])

#### **3.1.10 in**

?id\_\_in=1&in\_\_in=2&id\_\_in=3

```
objects.filter(id__in=[1,2,3])
```
#### **3.1.11 not\_in**

```
?id__not_in=1&in__not_in=2&id__not_in=3
```

```
objects.exclude(id__in=[1,2,3])
```
#### **3.1.12 inarray**

?json\_\_array\_\_inarray=a

```
objects.filter(json__array__contains=["a"])
```
### **3.1.13 int\_inarray**

?json\_\_array\_\_int\_inarray=1

```
objects.filter(json__array__contains=[1])
```
## **Contributing**

<span id="page-14-0"></span>Contributions are welcome, and they are greatly appreciated! Every little bit helps, and credit will always be given. You can contribute in many ways:

### <span id="page-14-1"></span>**4.1 Types of Contributions**

#### **4.1.1 Report Bugs**

Report bugs at [https://github.com/saxix/drf-querystringfilter/issues.](https://github.com/saxix/drf-querystringfilter/issues)

If you are reporting a bug, please include:

- Your operating system name and version.
- Any details about your local setup that might be helpful in troubleshooting.
- Detailed steps to reproduce the bug.

#### **4.1.2 Fix Bugs**

Look through the GitHub issues for bugs. Anything tagged with "bug" is open to whoever wants to implement it.

#### **4.1.3 Implement Features**

Look through the GitHub issues for features. Anything tagged with "feature" is open to whoever wants to implement it.

#### **4.1.4 Write Documentation**

drf-querystringfilter could always use more documentation, whether as part of the official drf-querystringfilter docs, in docstrings, or even on the web in blog posts, articles, and such.

#### **4.1.5 Submit Feedback**

The best way to send feedback is to file an issue at [https://github.com/saxix/drf-querystringfilter/issues.](https://github.com/saxix/drf-querystringfilter/issues)

If you are proposing a feature:

- Explain in detail how it would work.
- Keep the scope as narrow as possible, to make it easier to implement.
- Remember that this is a volunteer-driven project, and that contributions are welcome :)

### <span id="page-15-0"></span>**4.2 Get Started!**

Ready to contribute? Here's how to set up *drf-querystringfilter* for local development.

- 1. Fork the *drf-querystringfilter* repo on GitHub.
- 2. Clone your fork locally:

\$ git clone git@github.com:your\_name\_here/drf-querystringfilter.git

3. Install your local copy into a virtualenv. Assuming you have virtualenvwrapper installed, this is how you set up your fork for local development:

```
$ mkvirtualenv drf-querystringfilter
$ cd drf-querystringfilter/
$ make develop
```
4. Create a branch for local development:

\$ git checkout -b name-of-your-bugfix-or-feature

Now you can make your changes locally.

5. When you're done making changes, check that your changes pass flake8 and the tests, including testing other Python versions with tox:

```
$ make qa
$ py.test tests
$ tox
```
To get flake8 and tox, just pip install them into your virtualenv.

6. Commit your changes and push your branch to GitHub:

```
$ git add .
$ git commit -m "Your detailed description of your changes."
$ git push origin name-of-your-bugfix-or-feature
```
7. Submit a pull request through the GitHub website.

## <span id="page-16-0"></span>**4.3 Pull Request Guidelines**

Before you submit a pull request, check that it meets these guidelines:

- 1. The pull request should include tests.
- 2. If the pull request adds functionality, the docs should be updated. Put your new functionality into a function with a docstring, and add the feature to the list in README.rst.
- 3. The pull request should work for Python 2.7, and 3.5, and for PyPy. Check [https://travis-ci.org/saxix/](https://travis-ci.org/saxix/drf-querystringfilter/pull_requests) [drf-querystringfilter/pull\\_requests](https://travis-ci.org/saxix/drf-querystringfilter/pull_requests) and make sure that the tests pass for all supported Python versions.

## <span id="page-16-1"></span>**4.4 Tips**

To run a subset of tests:

\$ py.test tests/<test\_filename>::<test\_name>>

## **Credits**

## <span id="page-18-1"></span><span id="page-18-0"></span>**5.1 Development Lead**

• Stefano Apostolico [<s.apostolico@gmail.com>](mailto:s.apostolico@gmail.com)

## <span id="page-18-2"></span>**5.2 Contributors**

None yet. Why not be the first?

1.0

<span id="page-20-0"></span>• First stable release

### 0.7.0

- <span id="page-22-0"></span>• abstract query\_params habdling
- handle multple values in query string
- BACKWARD INCOMPATIBLE: *\_\_in* now accept raw values and can appear multiple times
- new operators *\_\_inlist* and *\_\_not\_inlist* to be used for backward compatibility with *\_\_in* and *\_\_not\_in*

0.6.0

<span id="page-24-0"></span>• Add handling of format query param

## CHAPTER<sup>9</sup>

## 0.5.0 18/06/2018

- <span id="page-26-0"></span>• add support for django 2.0
- add *query\_params* property to allow handling POST request

0.4.0 29/05/2017

<span id="page-28-0"></span>• add '\_\_inarray' and '\_\_int\_inarray' lookup to handle json/arrays lookup both str/int

0.3.0 10/10/16

<span id="page-30-0"></span>• add '\_distinct' parameter to enable '.distinct()' queries

0.2.0 19/09/16

<span id="page-32-0"></span>• add 'ignore\_filter' to ignore querystring arguments

0.1.0 11/09/16

<span id="page-34-0"></span>• First release on PyPI.